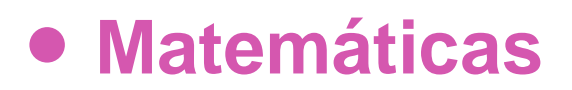

Unidad 2

# **OA 7**

## **8º Básico**

**Noción de función a partir del cambio lineal** 

### **ORGANIZACIÓN DE LOS RECURSOS**

#### **Noción de función a partir del cambio lineal**

#### **Palabras clave**

Función, factor, números de entrada, números de salida, transformación, cambio, sumar, multiplicar, variación, variación lineal.

*Propósito de esta actividad (proveniente del Objetivo de Aprendizaje N° 7)*

*Mostrar que comprenden la noción de función p de un cambio lineal usando metáforas de máquinas y estableciendo reglas entre x e y.* 

## **PRESENTACIÓN**

La actividad Producto de binomios hace uso de los siguientes recursos de aprendizaje:

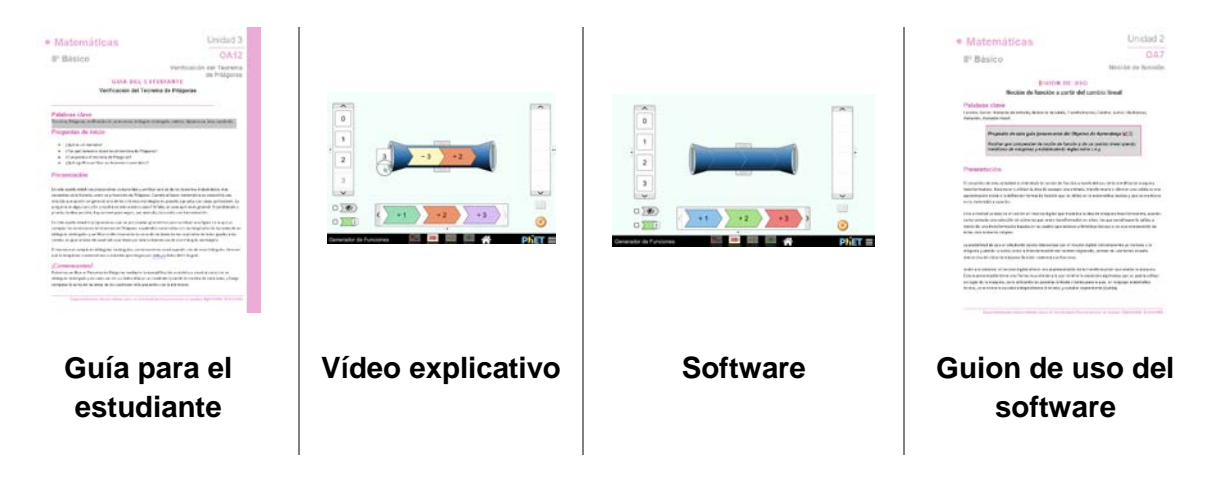

Se introduce la noción de función utilizando la metáfora de máquinas mediante el *Generador de funciones:*

[https://phet.colorado.edu/sims/html/function](https://phet.colorado.edu/sims/html/function-builder/latest/function-builder_es.html)[builder/latest/function-builder\\_es.html](https://phet.colorado.edu/sims/html/function-builder/latest/function-builder_es.html)

Escoger la opción *Números*, como indica la imagen adjunta.

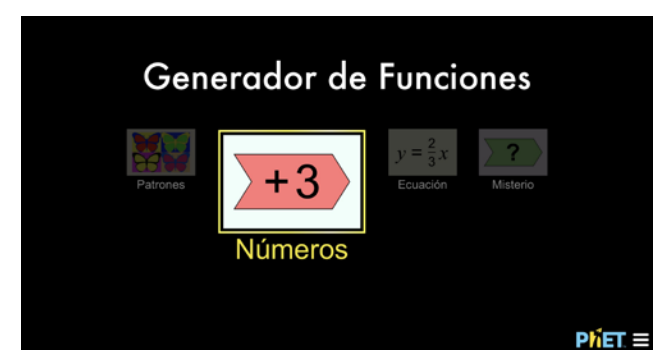

#### **Funciones básicas del recurso digital**

El recurso tiene diferentes elementos y funcionamientos. La siguiente imagen las resume.

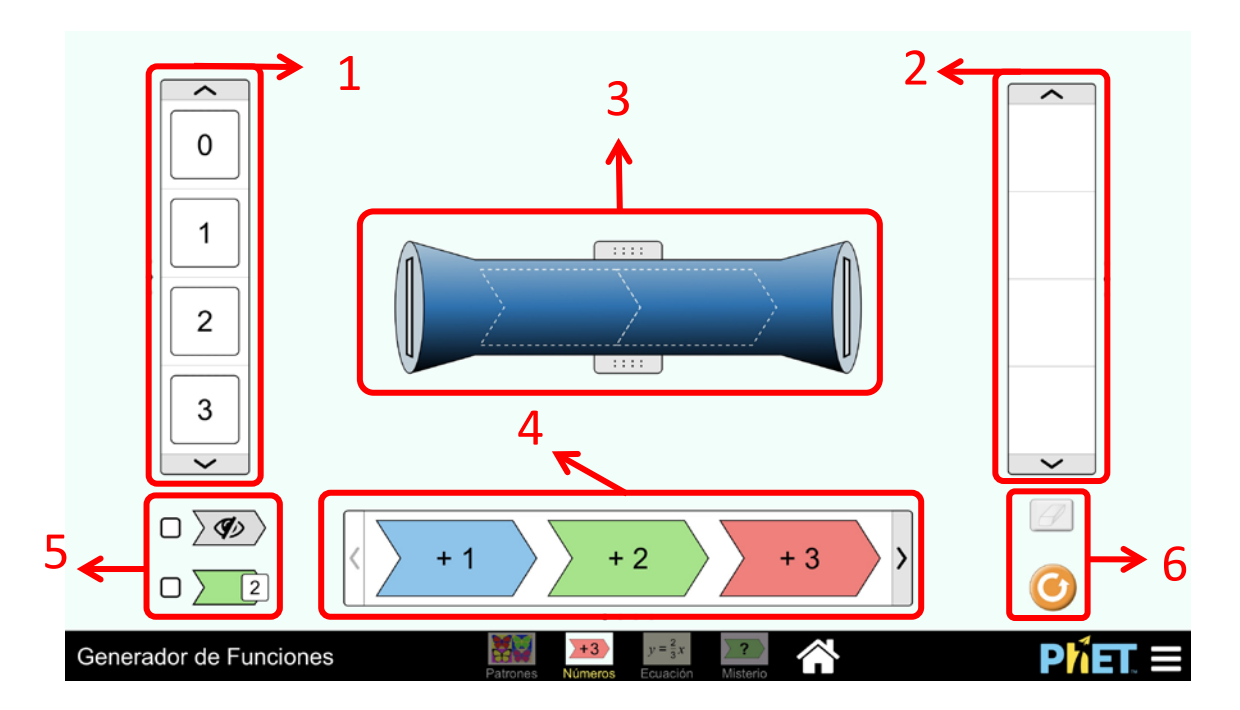

- 1. **Números de entrada**. Cinta que permite escoger los números (de −4 hasta 7) que se pueden introducir a la máquina.
- 2. **Números de salida**. Conjunto de números que entrega a la máquina.
- 3. **La máquina**. Tipos de transformación de la máquina. Se pueden escoger sumas, restas, multiplicaciones, divisiones o combinaciones de dos en dos de éstas.
- 4. **Las transformaciones**. Tipos de transformación de la máquina. Incluye sumas, restas, multiplicaciones y divisiones simples.
- 5. **Mostrar/ocultar**. Permite mostrar u ocultar la función escogida para la máquina.
- 6. **Borrar y reiniciar**. Borra o vuelve el recurso digital a su estado inicial.

#### **Video explicativo**

Un video que muestra el funcionamiento del recurso digital se incluye en los recursos de esta actividad.

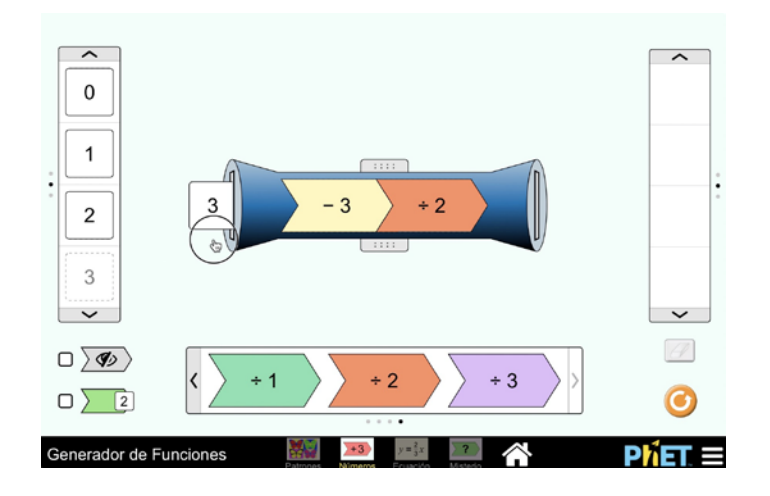